## **Org-to-Latex Output from Test Cases**

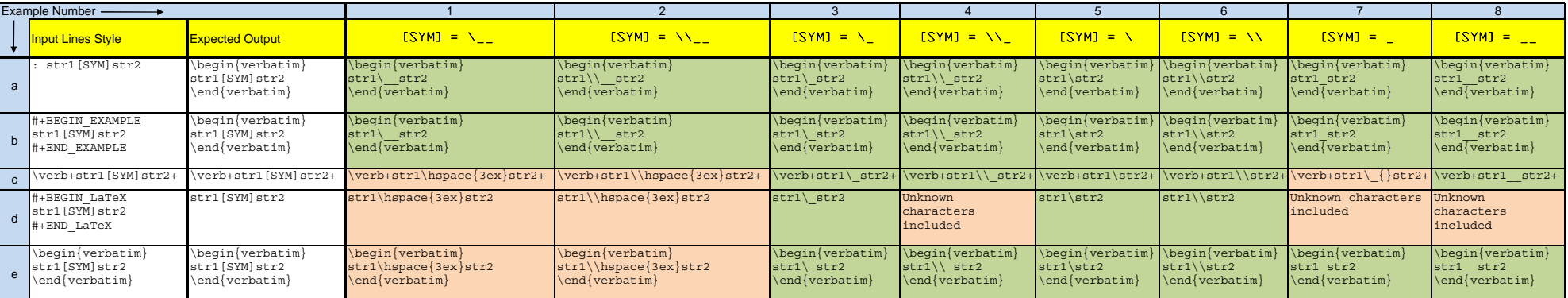

**Legend:**

Unexpected output

Correct output**The Contract**